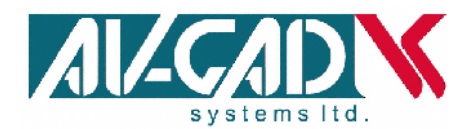

# *G SM M o d ul e* AVG07

# **Integrated GSM module for Access Control**

# **Installation and Operation Manual**

**Version 1.01.2** (Oct 2012)

*Edition II*

This product is subject to continual enhancement and therefore specifications may be changed or altered without prior notice

**www.av-gad.com**

**Item: 4738\_07**

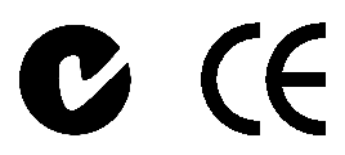

Av-Gad Systems Ltd. Panorama House 84, Ben Zvi Road, Tel-Aviv 68 104, Israel P.O.B. 49 080, Tel-Aviv 61 490, Israel www.av-gad.com

Tel: 972-3-681 6767. Fax: 972-3-683 5505

# **AVG07 Description**

The AVG07 is a compact Quad Bands GSM gate and access control; unit is designed for cellular access control for homes, electric strike activator and parking lots. The AVG07 is housed in small ABS case. Each phone number that is stored in the AVG-07 is identified; when such phone number calls the AVG-07 the relay is activated. The AVG-07 is unable to be activated when calling from hidden number phones.

The AVG07 contains a build-in relay, the relay is remote controlled and is applicable for activation of most access control controller. For applications that require power back-up few options are available.

Support few GSM bands (see the technical specifications).

AVG07 standard pack contains: GSM unit, Zero dB GSM antenna, Installation Manual. Power supply is not included.

Programming and parameters setting is SMS, PC programming is not possible.

**SIM card parameters.** SMS enabled, without voice message service, without charges limits (not must), caller ID is enabled and unlocked, Pin Code disabled. See sample fig.

## **AVG07 SIM and Location**

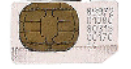

Prior to placing the unit check the receiving radio level is good and stable. Don's locate the unit in metal or deep ground places. Locate in dry and cool location.

- 1. Connections: Gently insert SIM card to **SIM** slot, located on the PCB, as shown at figure 1. Connect GSM antenna to **ANT** connector
- 2. Notice LEDs location as shown in figure 1

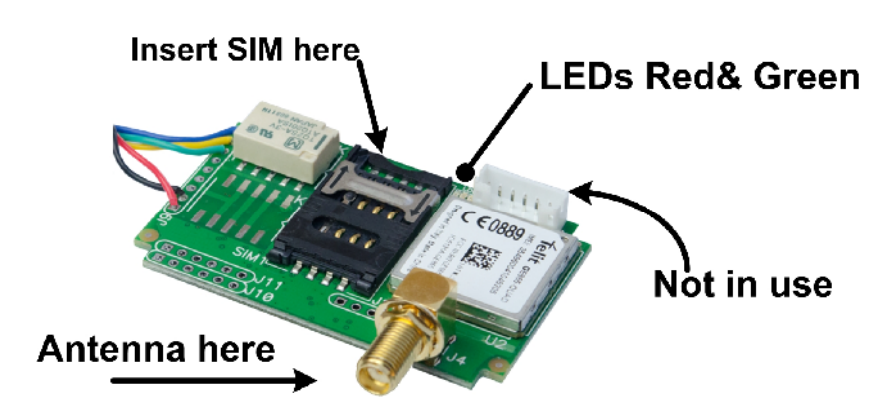

Figure 1: AVG07 SIM card placing and LEDs

# **Starting and Wiring**

Before setting the AVG07, you need a GSM phone, SIM card to insert into the AVG07 and 12V power supply. The SIM and GSM phone should be SMS and ID numbers enabled. The GSM phone is your programmer, make sure the phone number is disclosed. Every SMS sent to the AVG07 and correctly received, will be acknowledged by a SMS confirmation to the programming phone. Make sure the AVG-07 SIM can send SMS.

It's recommended to store the commands in your programming phone for future applications. During programming, pay attention to the dot sign (**.**), it's critical.

**Relay:** The AVG-07 identifies the calling number and activates the supplied relay, so it doesn't count as a call. It's useful for access control. The unit store 1600 regular and 400 special dated/time limited numbers. Each registered number activates the relay; 3 seconds pulse, times/modes are programmable at "Gate Delay" parameter. Relay drive 1A maximum.

**Power Supply:** Use a DC power supply, well filtered at 12-24V 1.2A or higher. Optional power supplies by Av-Gad: AV-20, AV-21, AV-21B or AV-40.

| <b>Signal name</b>                                                                                 | <b>Wires Color</b> | <b>Description</b>               |
|----------------------------------------------------------------------------------------------------|--------------------|----------------------------------|
| Relay                                                                                              | Yellow             | Common Relay (30V 1A max)        |
| Relay                                                                                              | Green              | Normally open Relay (30V 1A max) |
| -Vin                                                                                               | <b>Black</b>       | Power Supply -V                  |
| $+V$ in                                                                                            | Red                | Power Supply +V                  |
| * Yellow wire – (If exist) not in use                                                              |                    |                                  |
|                                                                                                    |                    | Pull here to remove the          |
| <b>Red to + Power Supply</b>                                                                       |                    | cover                            |
| Black to - Power Supply<br>Yellwo - Relay COM<br>Green - Relay N.O.<br><b>Bag with four screws</b> |                    |                                  |

Figure 2: Wiring diagram

After powering up wait for GSM registration about 120 seconds and follow the LEDs status:

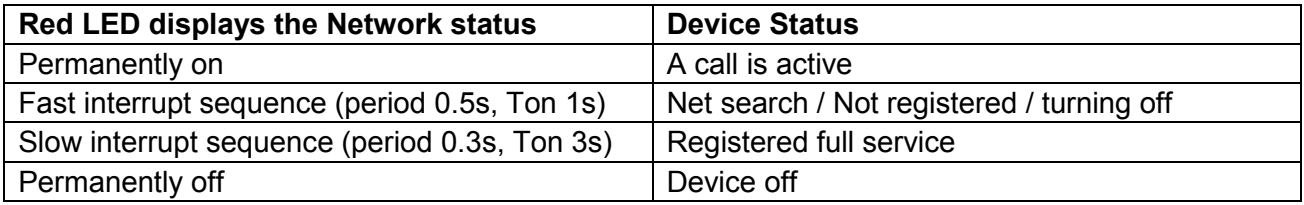

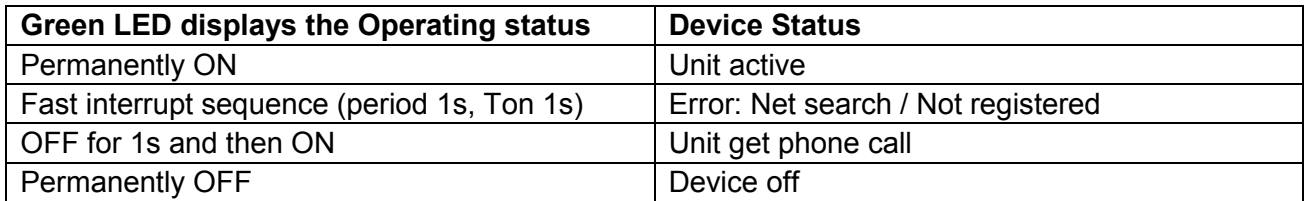

Table 2: Red and Green LEDs Status

**Note:** At standby (ready for activation) mode, the Green LED is permanently ON, the Red LED is ON every 3 seconds

# **1. AVG07 SMS control commands**

#### **Software Version: 01.0.1.2**

#### **1.1 Password**

Every SMS starts with p: password Example: **P.1234A.0541122333.0544455666** The command **P.** > the password is **1234** The command **A.** is add new phone number **0541122333** and **0544455666**

#### **1.2 Add New Phone Number**

#### **A. Phone number, phone number**

Add new phone numbers to the phone list Example: **P.1234A.0547512152.0525874525** Add **0547512152** and **0525874525** to the phone list; insert a DOT between the phone numbers, all SMS size can be used. AVG-07 stores the last 8 digits to save memory space.

#### **1.3 Add Special New Phone Number**

#### **AS. Phone number.1.from time, to time week days**

Add one new special phone number to the special list with specific hours during the weekdays.

The "from time" and the "to time" syntax is HHMM (without spaces)

Example 1: **P.1234AS.058126248.1.1130.1540.135**

Phone number 058126248 will be allowed to enter from **11:30** to **15:40** on **Sunday, Tuesday and Thursday** (1234567 weekdays)

#### Example 2: **P.1234AS.058126248.1.2300.0200.24**

Phone number 058126248 will be allowed to enter from **23:30** to **02:00** on **Monday and Wednesday**.

#### **AS. Phone number.3.Entries amount**

Add one new special phone number to the special list with limited entries amount. Example 1: **P.1234AS.058126248.3.6** Phone number 058126248 will be allowed to enter **6** times Example 2: **P.1234AS.058126248.3.11** Phone number 058126248 will be allowed to enter **11** times

## **1.4 Delete Phone Number**

#### **D. Phone number. phone number**

Delete phone numbers from regular phone list

Example: **P.1234D.0542684284.0542358721**

Phone number **0542684284** and **0542358721** deleted from the regular phone list, insert a comma between the phone numbers, can use all SMS size.

**When sending SMS commands make sure your phone is not in UNICODE writing mode, must be in TEXT mode, English characters (none upper fonts or Chinese, Hebrew, S. Korea fonts).**

# **1.5 Delete Special Phone Number**

#### **DS. Phone number. phone number**

Delete phone numbers from special phone list Example: **P.12345678DS.0542684284.0542358721** Phone number 0542684284 and 0542358721 deleted from the special phone list, put comma between the phone numbers, can use all SMS size.

# **1.6 Set Pulse Time**

#### **GOD (gate open delay)**

Set the time of the pulse when calling to the unit, Maximum 60 seconds. Example: **P.1234GOD.7** Set the gate open to 7 second delay

# **1.7 Clock Update**

#### **CU**

Clock update; update the unit's clock from the SMS send time Example: **P.1234CU**

#### **1.8 New Password**

#### **NP (new password)**

Sets new password to the unit (the CSD password infect also) Example: **P.1234NP.4321** Change the password to **4321**

# **1.9 Open everyone**

Example: **P.1234open.0, open the gate by memory numbers** Example: **P.1234open.1, open the gate to any number**

# **1.10 Get Unit Information**

#### **INFO**

Return the amount of numbers in the phone list and in the special list Example: **P.1234INFO**

#### **1.11 Unit Reset**

**RESET** Reset the unit from remote Example: **P.1234RESET**

#### **1.12 Unit Format**

Erase all phone numbers. Note: This action takes 90 seconds, wait for SMS confirmation. Example: **P.1234FORMAT**

# **2. Trouble shooting**

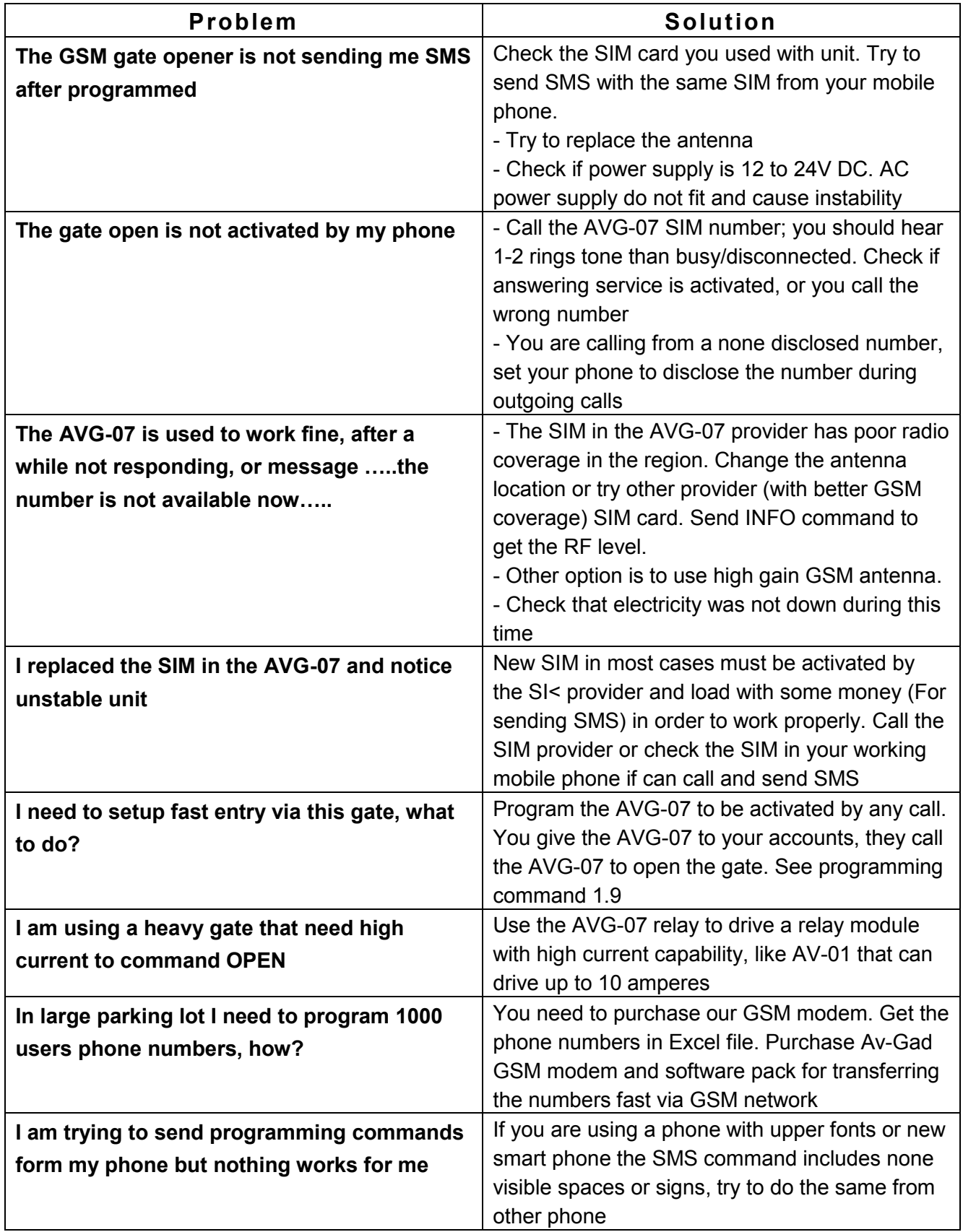

# **3. AVG07 Specifications**

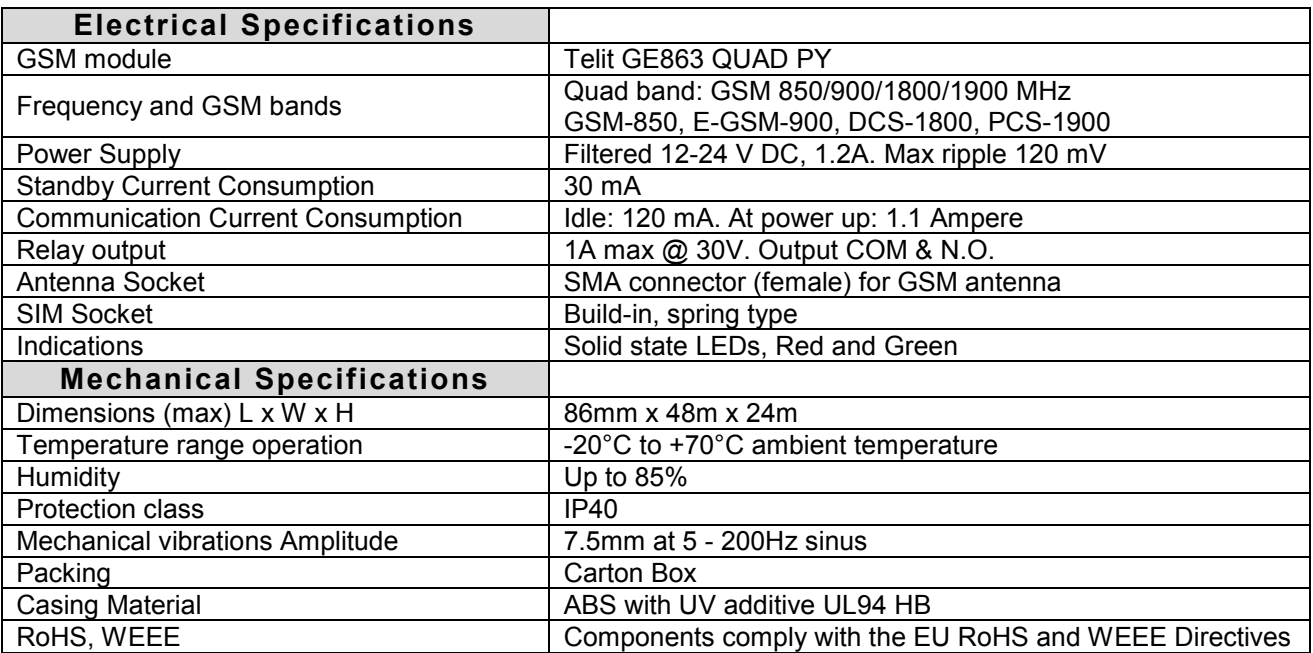

# *AV-GAD* **LIMITED WARRANTY**

Av-Gad Systems Ltd. (Av-Gad) warrants it's products to be free from production defects in components; materials used and labor, for the period of twelve months following the date of production. Av-Gad will within the mentioned period, as its option, repair or replace any product failing to proper operation without charge the purchaser.

This warranty shell not apply to any equipment, or any part thereof, which has been repaired by others, installed not proper, used improper, abused, altered damaged, subjected to acts of God or on which the serial and data code altered or removed.

Av-Gad will not be responsible for any dismantling or reinstallation expenses. In order to exercise the warranty, the purchaser must return the product, delivery and transportation costs prepaid and insured to Av-Gad.

After repair or replacement, Av-Gad assumes the cost of returning products under warranty.

There are no warranties, express or implied, which extend beyond the description of the face hereof.

There is no express or implied warranty of merchantability or a warranty of fitness for particular purpose. Additionally, this warranty is in lieu of all other obligations or liabilities on the part of Av-Gad.

Any action for breach of warranty, including but not limited to any implied warranty of merchantability, must be brought within three months following the end of the warranty period. In no case shell Av-Gad be liable to anyone for any consequential or incidental damages for breach of this or any other warranty, express or implied, even if the loss or damage is caused by the seller's own negligence or fault.

Av-Gad is not an insurer of either the property or safety of the user's employees, family, or 3rd part and limits its liability for any loss or damage including incidental or consequential damages to Av-Gad original selling price of the product regardless of the cause of such loss or damage.